**Ćwiczenie C11a.**

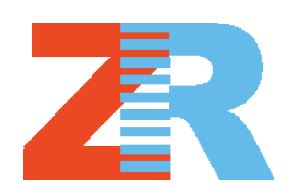

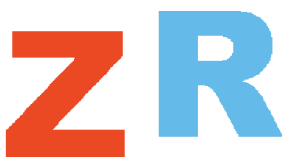

**Krok 1.** Bieżącej stronie nadaję nazwę C11A. Wstawiam dwie osobne litery: Z i R (wstaw swoje inicjały), jako tekst ozdobny (klikam F8 lub przycisk A na pasku narzędzi). Następnie wyrównuję je w poziomie.

**Krok 2.** Rysuję siatkę z ustawieniami: 1 kolumna i 18 wierszy (oczywiście można dobrać inną liczbę wierszy). Później rozłączam grupę poszczególnych prostokątów składających się na siatkę (ppm – rozdziel grupę lub Ctrl+U).

> **Krok 3.** Zaznaczam co drugi prostokąt (z wciśniętym Shiftem) i przesuwam tak zaznaczone obiekty z przytrzymanym klawiszem **CTRL** nad literką Z. Grupuję prostokąty nad literą Z, zaznaczam je i trzymając wciśnięty klawisz Shift klikam na literę Z.

**Krok 4.** Wybieram polecenie **Rozmieszczenie – Kształtowanie - Przytnij**.

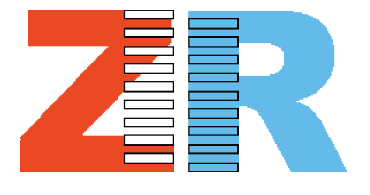

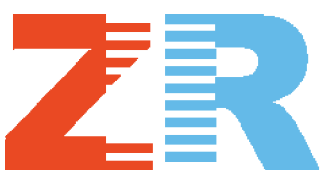

**Krok 5.** Usuwam niepotrzebne prostokąty. Wybieram prostokąty nad literką R i ją także przycinam. Później usuwam i te prostokąty

**Krok 6.** Przesuwam literkę R w kierunku literki Z z przytrzymanym klawiszem **CTRL**, aż "zazębią" się.

Uwaga! W zasadzie nie trzeba było przycinać literki Z  $\odot$ 

**Ćwiczenie C11b.** Utwórz stronę i nadaj jej nazwę C11B.

**Krok 1.** Napisz tekst, a następnie przekształć go w krzywe (Ctrl+Q lub **Rozmieszczenie – przekształć w krzywe**).

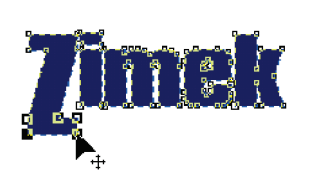

**Krok 2.** Wybierz narzędzie **Kształt** (lub F10) Zaznacz (z przytrzymanym klawiszem Shift) dolne węzły litery Z, przeciągając przez nie myszką. Chwyć jeden z zaznaczonych węzłów i przeciągnij je w dół.

**Krok 3.** Zaznacz najniższe "poziome" węzły i przeciągnij je w dół, aby utworzyć grubszą dolną kreseczkę litery Z.

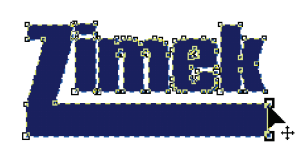

**Krok 4** Dwa prawe węzły przeciągnij w prawo na długość tekstu.

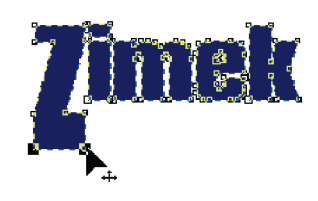

Ye.

**Krok 5 .** Napisz kolejny tekst i przesuń go na dolną kreseczkę litery Z. Przeskaluj go, aby dopasować do ilości miejsca na dole literki Z. Jeżeli chcesz z napisu "ROLAND" zrobić dziurę w poprzednim tekście, to wybierz **Rozmieszczenie – Kształtowanie - Przytnij**, a następnie wskaż niżej położony tekst.

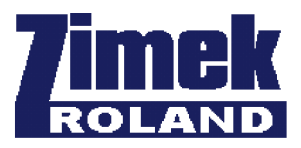

Pracę swoją zapisz wg schematu: **C11\_Nazwisko\_Imię**

Zebrała: *mgr Zofia Czech*